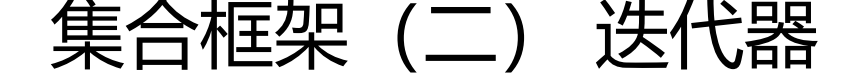

作者: alex18595752445

原文链接:https://ld246.com/article/1583316237002

来源网站: [链滴](https://ld246.com/member/alex18595752445)

许可协议:[署名-相同方式共享 4.0 国际 \(CC BY-SA 4.0\)](https://ld246.com/article/1583316237002)

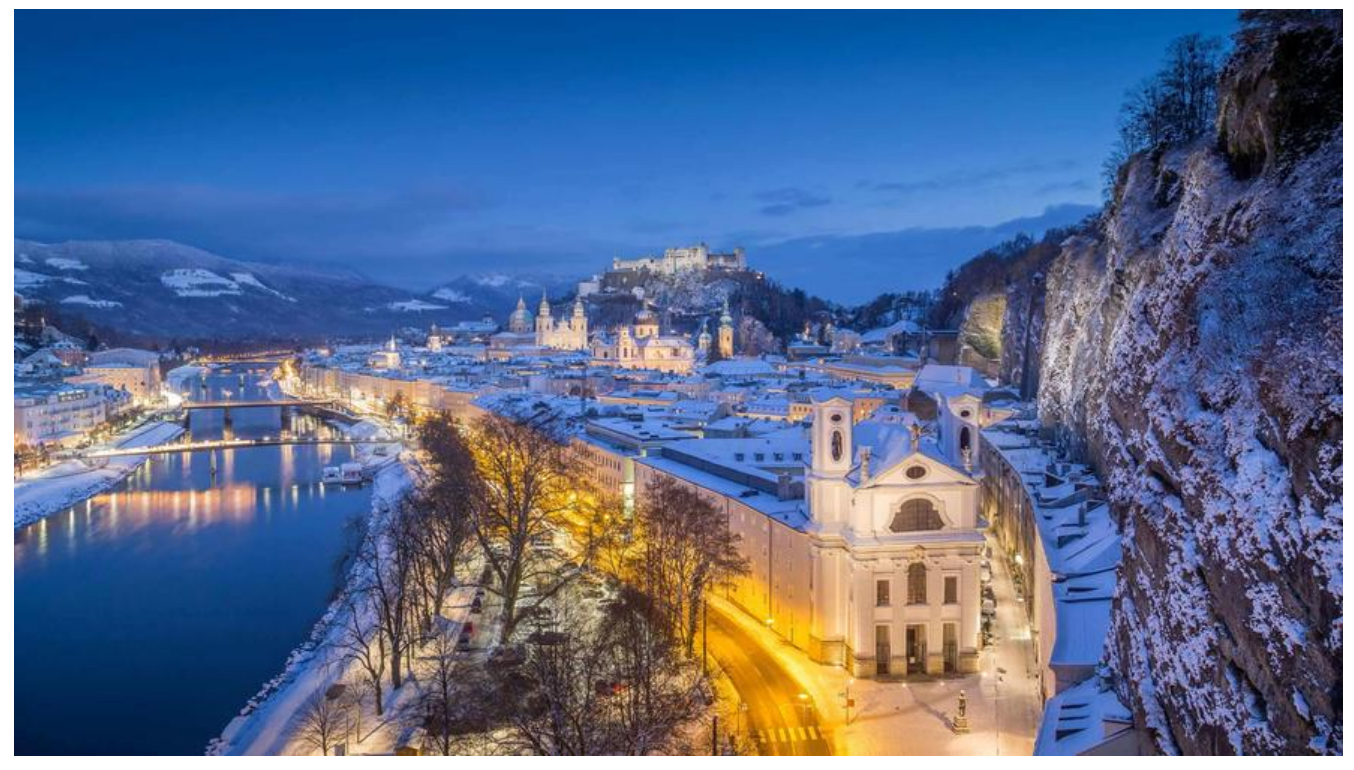

# **迭代器**

不同 Java 集合(容器)的内部结构是不一样的, 如果为每种容器都单独实现一种遍历方法十分麻烦, 为 简化遍历容器的操作,所以推出了 Java 迭代器(Iterator)

通过 Java 迭代器, 我们可以用统一的方法实现对容器的遍历, 极大地简化了操作。

## **迭代器接口**

### **1.java.util.Iterator 接口**

```
public interface Iterator<E> {
   //查询容器中是否存在下一个元素
   boolean hasNext();
   //返回下一个元素
   //注意 : 在一次循环中,只能用一次next(),重复调用会返回再下面的元素.
   E next();
   //把元素从容器中移除
   //注意 : 要用迭代器的remove()方法,不要用容器的remove()方法.否则会发生异常
   default void remove() {
     throw new UnsupportedOperationException("remove");
   }
   //1.8新增默认方法,以后再讲
   default void forEachRemaining(Consumer<? super E> action) {
     Objects.requireNonNull(action);
     while (hasNext())
       action.accept(next());
   }
}
```
#### **2.java.util.Iterable**

```
public interface Iterable<T> {
   //容器可以通过此方法,返回该容器的迭代器.
   Iterator<T> iterator();
   //1.8新增,先不讲
   default void forEach(Consumer<? super T> action) {
      Objects.requireNonNull(action);
     for (T t : this) {
        action.accept(t);
      }
   }
   //1.8新增,先不讲
   default Spliterator<T> spliterator() {
      return Spliterators.spliteratorUnknownSize(iterator(), 0);
   }
}
```
**CollectionCollection<E> 接口继承了 Iterable<T> 接口,而 Iterable 接口含有 iterator()方法 所以 :**

**所有继承自 Collection<E> 的容器,都实现了 iterator()方法,从而通过此方法获得各自容器的迭 器!**

### **如何使用迭代器遍历集合**

```
List<String> list =new ArrayList<String>();
//给list添加元素的过程省略......
Iterator<String> listIterator = list.iterator();
while(listIterator.hasNext()) {
   //一次循环中只能调用一次next()方法!否则循环就乱套了!
   //因为每次调用next()都会获取下一个元素.
   String next = listIterator.next();
   if("bingo".equals(next)) {
   //只能通过迭代器删除元素,用集合的remove()方法会发生异常!
   listIterator.remove();
   //:x:这是错误方法:x:
   //list.remove(next);
   }else {
     System.out.println(next);
 }
}
System.out.println(list);
```
如果遍历的是 Map,那么用 Map 的 entrySet()方法获得 Set<Entry<K, V>>,通过 Set 来获取迭代器! Map.Entry 是一个键值对)

```
//Map通过entrySet()方法获取Set,再获取Set的迭代器
Iterator<Entry<Integer, String>> iterator =map.entrySet().iterator();
//之后的操作同上.
```
## **ListIterator 和 Iterator 的原理**

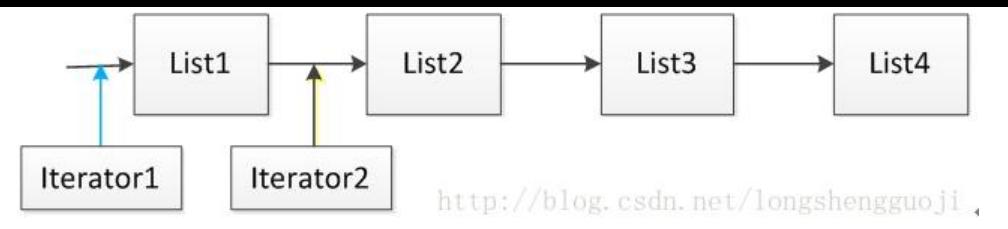

这里假设集合 List 由四个元素 List1、List2、List3 和 List4 组成,当使用语句 Iterator it = List.Iterat r()时,迭代器 it 指向的位置是上图中 Iterator1 指向的位置,当执行语句 it.next()之后,迭代器指向 位置后移到上图 Iterator2 所指向的位置。

首先看一下 Iterator 和 ListIterator 迭代器的方法有哪些。

Iterator 迭代器包含的方法有:

hasNext(): 如果迭代器指向位置后面还有元素, 则返回 true, 否则返回 false

next(): 返回集合中 Iterator 指向位置后面的元素

remove():删除集合中 Iterator 指向位置后面的元素

ListIterator 迭代器包含的方法有:

add(E e): 将指定的元素插入列表,插入位置为迭代器当前位置之前

hasNext(): 以正向遍历列表时, 如果列表迭代器后面还有元素, 则返回 true, 否则返回 false

hasPrevious():如果以逆向遍历列表, 列表迭代器前面还有元素, 则返回 true, 否则返回 false

next():返回列表中 ListIterator 指向位置后面的元素

nextIndex():返回列表中 ListIterator 所需位置后面元素的索引

previous():返回列表中 ListIterator 指向位置前面的元素

previousIndex(): 返回列表中 ListIterator 所需位置前面元素的索引

remove():从列表中删除 next()或 previous()返回的最后一个元素(有点拗口,意思就是对迭代器使用 hasNext()方法时,删除 ListIterator 指向位置后面的元素;当对迭代器使用 hasPrevious()方法时, 除 ListIterator 指向位置前面的元素)

set(E e): 从列表中将 next()或 previous()返回的最后一个元素返回的最后一个元素更改为指定元素 e

#### **相同点**

都是迭代器,当需要对集合中元素进行遍历不需要干涉其遍历过程时,这两种迭代器都可以使用。

#### **不同点**

1.使用范围不同, Iterator 可以应用于所有的集合, Set、List 和 Map 和这些集合的子类型。而 ListIt rator 只能用于 List 及其子类型。

2.ListIterator 有 add 方法, 可以向 List 中添加对象, 而 Iterator 不能。

3.ListIterator 和 Iterator 都有 hasNext()和 next()方法,可以实现顺序向后遍历,但是 ListIterator 有 hasPrevious()和 previous()方法, 可以实现逆向(顺序向前) 遍历。Iterator 不可以。

4.ListIterator 可以定位当前索引的位置, nextIndex()和 previousIndex()可以实现。Iterator 没有此 能。

5.都可实现删除操作, 但是 ListIterator 可以实现对象的修改, set()方法可以实现。Iterator 仅能遍 ,不能修改。

## **ListIterator 和 Iterator 的区别**

迭代 List 集合时,推荐使用 ListIterator

1. iterator()方法在 set 和 list 接口中都有定义, 但是 ListIterator() 仅存在于 list 接口中(或 现类中);

2. ListIterator 有 add()方法,可以向 List 中添加对象,而 Iterator 不能

3. ListIterator 和 Iterator 都有 hasNext()和 next()方法, 可以实现顺序向后遍历, 但是 ListItera or 有 hasPrevious()和 previous()方法, 可以实现逆向(顺序向前) 遍历。Iterator 就不可以。

 4. ListIterator 可以定位当前的索引位置,nextIndex()和 previousIndex()可以实现。Iterator 有此功能。

5. 都可实现删除对象, 但是 ListIterator 可以实现对象的修改, set()方法可以实现。Iierator 仅 遍历,不能修改。

因为 ListIterator 的这些功能, 可以实现对 LinkedList 等 List 数据结构的操作。其实, 数组对象 可以用迭代器来实现。

### **为什么迭代器遍历时不能用集合的 remove()方法删除元素?**

会发生异常,具体以后再写。

### **for 增强循环**

for 增强循环实际上内部也是使用的迭代器进行遍历。所以 for 增强循环在遍历集合时也不能删除元素 用集合的 remove()方法)

### **for 循环和迭代器谁更快?**

主要看遍历的集合的数据结构是否合适 :

for 循环依据索引来遍历对象, 所以在随机访问中比较快(比如 ArrayList)

迭代器的 next()采用的是顺序访问方法, 所以在顺序访问的集合中速度更快(比如 LinkedList)

#### **集合使用迭代器为什么不能使用集合的 remove、clear、add 方法,必须使用迭代器的 remove、a d 方法?**

因为 list 是一个集合对象, 它实现了 Iterable 接口, 而该接口要求集合实现 iterator 的方法, 返回值 一个 Iterator 类型。

```
public interface Iterator<AnyType>{
    boolean hasNext();
    AnyType next();
    void remove();
```
在 ArrayList 中, iterator 方法会返回一个 Itr 类型的对象。

```
public Iterator<E> iterator() {
     return new Itr();
   }
//内部类
 private class Itr implements Iterator<E> {
     //游标,指向下一个要返回的元素
 int cursor; // index of next element to return
 int lastRet = -1; // index of last element returned; -1 if no such
     //修改次数--->用于检测在迭代期间被修改的情况,expectedModeCount初始值是modCount,
过expectedModeCount与modCount的比较来进行错误检测
     int expectedModCount = modCount;
     public boolean hasNext() {
       return cursor != size;
     }
     @SuppressWarnings("unchecked")
     public E next() {
       //错误检测
       checkForComodification();
      int i = cursor;
      if (i \ge s) throw new NoSuchElementException();
       //elementData存在于外部类ArrayList中,它以数组形式存储着集合元素,通过外部类的隐式引
来使用elementData
       Object[] elementData = ArrayList.this.elementData;
       //如果此时的游标大于集合元素的长度
       if (i >= elementData.length)
         throw new ConcurrentModificationException();
       //游标+1
      cursor = i + 1;
       return (E) elementData[lastRet = i];
     }
     public void remove() {
      if (lastRet < 0)
         throw new IllegalStateException();
       checkForComodification();
       try {
         //迭代器的remove方法,实际上要靠集合的remove方法来实现,
         //值的注意的是:它对游标进行了修改,并且对象expectedModCount进行了修正
         ArrayList.this.remove(lastRet);
         cursor = lastRet;
        lastRet = -1; expectedModCount = modCount;
```

```
 } catch (IndexOutOfBoundsException ex) {
          throw new ConcurrentModificationException();
       }
     }
     @Override
     @SuppressWarnings("unchecked")
     public void forEachRemaining(Consumer<? super E> consumer) {
        Objects.requireNonNull(consumer);
       final int size = ArrayList.this.size;
      int i = cursor;if (i > = size) {
          return;
 }
       final Object[] elementData = ArrayList.this.elementData;
       if (i >= elementData.length) {
          throw new ConcurrentModificationException();
       }
       while (i != size && modCount == expectedModCount) {
          consumer.accept((E) elementData[i++]);
       }
       // update once at end of iteration to reduce heap write traffic
      cursor = i;
      lastRet = i - 1;
       checkForComodification();
     }
     //错误检测方法,通过比较modCount与expectedModCount是否一致,不一致则抛出异常
     final void checkForComodification() {
       if (modCount != expectedModCount)
          throw new ConcurrentModificationException();
     }
  }
```
迭代器的 remove 方法与集合的 remove 方法,最大的不同是,迭代器的 remove 方法中包括对游 和 expectedModCount 的修正。

因为 Iterator 是在一个独立的线程中工作的,它在 new Itr()进行初始化时,会记录当时集合中的元 ,可以理解为记录了集合的状态,在使用集合的 Remove 方法对集合进行修改时,被记录的集合状 并不会与之同步改变,所以在 cursor 指向下一个要返回的元素时,可能会发生找不到的错误,即抛出 ConcurrentModificationException 异常。

很明显,如果使用迭代器提供的 remove 方法时, 会对 cursor 进行修正, 故不会出现错误, 此外, 会修正 expectedModCount,通过它来进行错误检测(迭代过程中,不允许集合的 add,remove,clear 改变集合结构的操作)。